### WYTYCZNE TECHNICZNE

#### na wykonanie prac związanych z numerycznym opracowaniem

## mapy zasadniczej w Geo-Info7 -Delta

- 1. UWAGI OGÓLNE
- 2. EGiB
- 3. GESUT
- 4. BDOT 500
- 5. UWAGI DOTYCZĄCE REDAKCJI MAPY NUMERYCZNEJ
- 6. ZASIĘG ZASOBU GEODEZYJNEGO

# I Uwagi ogólne

- 1. Wszystkie obiekty powierzchniowe i liniowe opieramy i definiujemy na punktach GSPPRB za wyjątkiem przewodów podziemnych, które poza pkt roboczymi opieramy na urządzeniach (studzienkach, innych urządzeniach technicznych, zmiany cech przewodów……)
- 2. W rekordzie każdego obiektu punktowego należy uzupełnić pole" Numer" zgodny z numerem pikiety na szkicu polowym.
- 3. Jeżeli w nowych obiektach wskazujemy "Źródło pozyskania danych" jako O- pomiar na osnowę oraz pomiar wykrywaczem to obowiązkowo wprowadzamy datę pozyskania danych.
- 4. Nie wprowadzamy adresów w obiektach.
- 5. Nie modyfikujemy ani nie wprowadzamy: osnów geodezyjnych, granic działek, obrębów, użytków, konturów klasyfikacyjnych, punktów adresowych, pkt granicznych, miejscowości, ulic, adresów, obszarów ewidencyjnych , jednostek ewidencyjnych, działek prawnych
- 6. W rekordzie każdego obiektu należy uzupełnić pole Numer szkicu, wpisując numer szkicu z materiału źródłowego.
- 7. Proszę nie wykonywać redakcji opisów i symboli obiektów w ramach czynności redakcji mapy w opcji z zapisem do bazy danych, zwłaszcza dla obiektów pozyskanych z zasobu PZGIK, niemodyfikowanych w zakresie geometrii i ich cech.

#### II EGiB

1. W przypadku gdy z powierzchnią terenu przecina się fundament budynku lub budynek posadowiony na

filarach, konturem budynku jest odpowiednio linia wyznaczona przez prostokątny rzut na płaszczyznę poziomą linii przecięcia się zewnętrznych krawędzi fundamentu lub zewnętrz nych krawędzi filarów z powierzchnią terenu.

2. W przypadku gdy prostokątne rzuty na płaszczyznę poziomą zewnętrznych ścian kondyg nacji nadziemnych lub podziemnych budynku nie pokrywają się z konturem budynku, albo gdy sąsiadujące budynki połączone są łącznikami nadziemnymi lub podziemnymi, kondygnacje te oraz łączniki wyróżnia się w bazie danych ewidencyjnych za pomocą numerycznego opisu jako bloki budynku.

- 3. Do definicji obrysu budynków nie należy włączać punktów roboczych GSPPRB leżących na prostej, uwikłanych w strukturę takich obiektów jak: tarasy lub werandy, rampy związane z budynkiem. Obiekty te z uwagi na brak powiązania topologicznego należy dołączyć poprzez relacje do budynku.
- 4. Pomiar budynków w budowie na obszarze otaczającym teren planowanej inwestycji jest konieczny. Należy sporządzić do niego wykaz zmian danych budynkowych. W przypadku, gdy budynek w budowie nie był wcześniej ujawniony jako projektowany w wykazie zmian, w stanie dotychczasowym, geodeta umieści informację "brak budynku", a w stanie nowym uzupełni informacje, zgodne z tablicą informacyjną budowy.
- 5. Dla działek, na których geodeta stwierdzi wywiadem terenowym i pomierzy budynki w budowie niezbędne jest wykonanie wykazu zmian gruntowych w zakresie użytków.
- 6. Założenie karty budynku jest obowiązkiem geodety wykonującego inwentaryzację powykonawczą obiektu.
- 7. Na podstawie szkicu tyczenia wprowadzamy do bazy budynek GESBZO, dołączamy wykaz zmian budynkowych.
- 8. Nie wolno usuwać istniejących budynków w bazie, należy je modyfikować. Wyjątek stanowi sytuacja, w której geodeta posiada informację, że stary budynek uległ wyburzeniu, a na jego miejscu wybudowano nowy.

### III GESUT

- 1. Jeśli wykonywana jest inwentaryzacja powykonawcza przewodów podziemnych uzgodnionych na naradach koordynacyjnych to modyfikujemy obiekt projektowany i wprowadzamy geometrię i atrybuty pozyskane w drodze pomiaru bezpośredniego (tzw. jedno życie obiektu) - dotyczy prac portalowych. Obiekty projektowane GESUT eksploratorem zamieniamy na przewody poprzez "zmianę kodu", przepinamy na punkty pomierzone w terenie.
- 2. Obiekt projektowany należy zmodyfikować/posegmentować jeżeli inwentaryzacja powykonawcza nie dotyczy całego obiektu projektowanego.
- 3. Obiekty liniowe i powierzchniowe GESUT definiujemy na pkt roboczych GSPPRB oraz na urządzeniach dostępnych dla danej branży w tabelach aplikacji Geo-Info.
- 4. Rzędne wysokościowe wprowadzamy jako **nowe** niezależne obiekty (punkt pomiaru wysokości danej sieci) określając jego geometrię poprzez skopiowanie z pkt. Roboczego (uzupełniając numer tego punktu) oraz **dopinając go w relacjach** do przewodu lub innego urządzenia (studzienki, włazy, zawory, zasuwy…). Punkty pomiaru wysokości należy wprowadzać co ~50m, chyba, że występuje znacząca różnica wysokości.
- 5. Aby nie tworzyć zbyt wielu pkt. pomiaru wysokości sieci GESUT, należy w pkt roboczych na których zdefiniowano przewód uzupełnić atrybut H, który powinien przedstawiać rzeczywistą rzędną mierzonego przewodu.
- 6. Pkt pom. wys. należy podpinać relacyjnie tylko do przewodów (za wyjątkiem przewodów telekomunikacyjnych opisanych w p. 15) – Pkt pom wysokości sieci nie łączymy relacyjnie do rur osłonowych. Proszę zwrócić uwagę aby pkt pom wysokości łączyć relacyjnie tylko z jednym obiektem.
- 7. Przy wprowadzaniu przewodów podziemnych prawidłowo definiujemy **funkcję przewodu**: przesyłowy, rozdzielczy, przyłącze, inny.
- 8. Na mapę wprowadzamy wszystkie włazy. Jeżeli którykolwiek wymiar nie przekracza średnicy 0,75 m właz wprowadzamy jako punkt. Jeśli któryś wymiar jest większy niż 0,75 m, czyli od 0.76 m właz wprowadzamy jako obiekt powierzchniowy. Tworzymy dodatkowo obiekt pkt pomiaru wysokości (dla danej branży) i dołączamy go w relacji do włazu (punktowego lub powierzchniowego).
- 9. Studzienki powyżej 0.75 m wnosimy jako komorę GUSIKP Komora podziemna , określamy rodzaj sieci, wstawiamy "inne urządzenie techniczne bez symbolu" i dopinamy do niego w relacji pkt pomiaru wysokości GESUT, komorę oraz właz .
- 10. Wygaszamy wszystkie opisy literowe do studzienek wszystkich i komór, jeśli jest armatura naziemna. Usuwamy symbol studzienki i wygaszamy opisy studzienek "t" i "e" jeżeli pokrywają się z włazem.
- 11. Szerokość nominalna przewodu to największa wartość podawana na szkicu (powyżej 0.75 m, czyli od 0.76 m, przewód narysuje się obrysem); przy przewodach rurowych w ,k ,g ,c podajemy wszystkie możliwe średnice, łącznie z nominalną.
- 12. Jeśli wprowadzamy przewód elektroenergetyczny i jest do przewód oświetleniowy to uzupełniamy atrybut "oświetleniowy" na "TAK".
- 13. Warunkiem prawidłowego wyświetlania ilości przewodów jest uzupełnienie atrybutu "wiązka" na "TAK".
- 14. Przewody teletechniczne, telewizyjne, internetowe, telefoniczne, wprowadzamy przewodem telekomunikacyjnym - GULTPR ( w uwagach uszczegółowienie np.: tv, internet …). Pkt dla tych sieci analogicznie wprowadzamy z tablicy urządzenie techniczne telekomunikacyjne.
- 15. Jeżeli przewód telekomunikacyjny biegnie w rurze ochronnej oraz dodatkowo w kanalizacji kablowej to wprowadzamy do bazy 3 obiekty - GULTOR - Rura ochronna, GULTOK - Kanalizacja kablowa, GULTPR - Przewód telekomunikacyjny. Pkt pom wysokości dopinamy relacyjnie tylko do kanalizacji kablowej – GULTOK.
- 16. Wnosimy wszystkie rury osłonowe oraz definiujemy relację do przewodu (jeśli w rurze biegnie przewód podziemny)
- 17. Modernizowaną (metodą przecisku w istn. przewód) sieć gazową wnosimy jako jeden przewód, w atrybutach wpisujemy wszystkie dane nowego przewodu, dodatkowo wnosimy rurę ochronną (która jest istn. przewodem, w który wepchnięto nowy).
- 18. Uziemienie wnosimy "przewodem sieci innej" GULIPR (w uwagach wpisujemy "uziemienie").
- 19. Trójniki stosujemy tylko dla trójników zaślepionych.
- 20. Należy wygaszać symbole oraz rzędne trójników zaślepionych, wejść do budynków. Wprowadzając przyłącze do istn. sieci usuwamy istn. trójnik i wprowadzamy punkt roboczy, a jeśli nie było trójnika wprowadzamy punkt roboczy.
- 21. Jeżeli w wyniku naszych prac terenowych pozyskamy informację o statusie przewodu jako nieczynnym, koniecznym jest zmiana statusu na nieczynny dla armatury związanej z tym przewodem.
- 22. Przydomowe oczyszczalnie ścieków wnosimy jako "zbiornik" GUSKZB.
- 23. Złącze kablowe dla przewodów telekomunikacyjnych, wprowadzamy wyłącznie dla tych, dla których atrybut "rodzaj przewodu" przyjmuje wartość "ŚWIATŁOWÓD".
- 24. Zgodnie z wyjaśnieniami GUGIK obiektem latarnia (symbol SUSM01) pozyskujemy do bazy GESUT lampy służące do oświetlania ulic, chodników, dróg, placów, będące samodzielnymi obiektami, niezwiązanymi ze słupami, na których zawieszone zostały przewody elektroenergetyczne napowietrzne inne niż oświetleniowe. W przypadku, gdy

latarnia nie stanowi samodzielnego obiektu i jest osadzona na słupie stanowiącym podporę przewodów elektroenergetycznych napowietrznych pełniących funkcję inną niż oświetleniową, należy pozyskać latarnię obiektem latarnia na słupie lub maszcie, a w obiekcie słup uzupełnić atrybut zLatarnia wartością 1. Ponadto, jeżeli na słupie nie została osadzona latarnia, należy uzupełnić atrybut zLatarnia wartością 0.

Słupy i latarnie definiujemy w następujący sposób:

- a. Słup, wieża lub maszt-GUPISL, jeśli jest to tylko latarnia (bez przewodów lub z przewodami napowietrznymi pełniącymi funkcję oświetleniową); atrybut "rodzaj słupa" - latarnia
- b. Słup, wieża lub maszt-GUPISL, jeśli jest to słup z przewodami napowietrznym z funkcją inna niż oświetleniowy i latarnią; atrybut "rodzaj słupa"- słup , z latarnią na TAK (narysują się 4 wąsy)
- c. Słup wieża lub maszt-GUPISL, jeśli jest to słup z przewodami napowietrznym z funkcją inna niż oświetleniowy bez latarni: atrybut "rodzaj słupa"-słup, z latarnią – nie
- d. Zgodnie z wyjaśnieniami GUGIK punkty oświetleniowe znajdujące się w nawierzchniach ulic, placów, chodników, jezdni, skwerów (w poziomie "0") należy do bazy GESUT pozyskiwać obiektem "Inne urządzenie techniczne" wraz z dodatkową uwagą w polu "Uwagi": 'punkt oświetleniowy'.
- 25. Przyłącza nie podłączone do sieci miejskiej należy definiować jako lokalne.
- 26. Stację trafo oraz redukcji gazu wprowadzamy budynkiem GESBZO (gdy posiada kartę lub wykaz zmian budynkowych), kopiujemy jego geometrię do obiektu GUSETS (urządzenia tech. elektroenergetyczne) lub GUSGGS (urządzenia techniczne gazowe); w środku wstawiamy "inne urządzenie techniczne bez symbolu" odpowiednie dla danej sieci i łączymy w relacji ze strukturą.
- 27. Wpusty uliczne wprowadzamy studzienką, dopinając w relacjach kratkę (jeśli jest pomierzona). Jeśli jest armatura naziemna (kratka), symbol należy usunąć oraz opis studzienki należy wygasić.
- 28. Definiując przyłącze np.: wodociągowe, gazowe należy uwzględnić następujące przypadki: a ) z danych pomiarowych wynika, że przyłącze nie dochodzi do przewodu głównego, który wprowadzono do bazy z danych analitycznych, a odległość jest < od 0.50m wtedy obliczamy z przecięcia punkt włączenia, wpisując w Uwagach obliczony z przecięcia.

b ) jeżeli odległość jest > 0.50m należy zostawić przyłącze nie włączone do przewodu głównego z adnotacją do wyjaśnienia (dotyczy przewodów przesyłowych i rozdzielczych wnoszonych analitycznie).

29. W przypadku, gdy z pomiaru elementów naziemnych uzbrojenia terenu skartujemy zasuwę, a jednocześnie szkic z inwentaryzacji powykonawczej osi odcinka przewodu zawiera pomiar zaworu (leżącego w osi przewodu, gdzie położenie tego zaworu jest różne od elementu naziemnego zasuwy),

to sposób postępowania jest następujący:

a) zasuwę z pomiaru elementów naziemnych uzbrojenia skartować należy symbolem b) zawór z pomiaru inwentaryzacji powykonawczej osi odcinka przewodu skartować należy bez symbolu wpisując w polu Uwagi "zawór". W definicji osi odcinka przewodu będzie występował zawór (punkt bez symbolu). W tym przypadku należy wygasić rzędną.

- 30. Zmiana wartości atrybutów: źródło, istnienie, eksploatacja, funkcja przewodu, przebieg, średnica przewodu, wymiar poziomy przewodu, wymiar pionowy przewodu, wiązka, liczba przewodów, średnica obudowy, wymiar poziomy obudowy, wymiar pionowy obudowy, liczba rur dla fragmentu obiektu powoduje jego segmentację.
- 31. Należy dokonać segmentacji przewodów , jeżeli przewody o tej samej wartości atrybutów "rodzaj sieci" i "funkcja przewodu" łączą się w punkcie węzłowym.
- 32. Włączenie nowego przewodu do przewodu istniejącego, którego "funkcja przewodów" została uzupełniona atrybutem specjalnym <<Voidable>> nie powoduje jego segmentacji.
- 33. Przewód rozdzielczy nie segmentuje przewodu przesyłowego.
- 34. Przewód przyłącze nie segmentuje przewodu rozdzielczego.
- 35. Przewody sygnalizacyjne wprowadzamy GULENN Przewód elektroenergetyczny niskiego napięcia - **Oświetlenie – 0-Nie**
- 36. Jeżeli do istniejącej studzienki lub komory dochodzi nowy przewód z innej branży, należy zdefiniować go na pkt graficznym leżącym w środku istniejącej studzienki lub komory. Jedynie w miejscach kiedy studzienka jest początkiem lub końcem przewodu, należy oś oprzeć na pkt roboczym GSPPRB*.*
- 37. Obowiązkowo uzupełniamy wszystkie atrybuty wymagane przez Rozporządzenie w sprawie powiatowej bazy GESUT i krajowej bazy GESUT, (jeśli wartości nie są znane należy wybrać odpowiednią wartość z atrybutu voidable(nie stosuje się, brak danych, tymczasowy brak danych, nieznany, zastrzeżony).
- 38. W przypadku, gdy w operacie technicznym dane dotyczące cechy "Źródło" wskazują na pomiar położenia przewodów na podstawie wskazań właściciela nieruchomości to do bazy danych GESUT wprowadzamy wartość atrybutu "Źródło" = "I - Inne" (Zgodnie z wyjaśnieniami GUGIK).
- 39. Instalację odpowietrzającą /odwodniającą komorę cieplną wprowadzamy jako urządzenia i przewody specjalne. Przewód wychodzący z komory jako GULIPR - Przewód sieci innej definiujemy na pkt roboczym w miejscu przecięcia przewodu z komorą z kratką, którą definiujemy jako GUPXWY – Wywietrznik, a rzędne jako GUPISH - Punkt o określonej wysokości sieci innej.

# IV BDOT 500

- 1. Żywopłot wprowadzamy "innym obiektem przyrodniczym" GSLRIN, GSSRIN
- 2. Granice obiektów: woda płynąca, woda stojąca, w przypadku położenia linii brzegowej w odległości nie większej niż 0,50 m od granicy działki ewidencyjnej lub konturu użytku gruntowego, należy przyjąć zgodnie z granicą w bazie danych EGiB.
- 3. Rów melioracyjny, rów przydrożny jest powierzchnia lub linia, gdy szerokość koryta jest nie większa niż 0,50 m. W przypadku położenia krawędzi obiektów klasy PTRW: rów przydrożny, rów melioracyjny, obszar objęty drenowaniem w odległości nie większej niż 0,30 m od granicy działki ewidencyjnej lub konturu użytku gruntowego krawędź należy przyjąć zgodnie z granicą w bazie danych EGiB
- 4. Reprezentacją geometryczną obiektów: teren leśny, zadrzewiony lub zakrzewiony jest powierzchnia. W przypadku położenia krawędzi obiektów klasy PTTL w odległości nie większej niż 0,50 m od granicy działki ewidencyjnej lub konturu użytku gruntowego krawędź należy przyjąć zgodnie z granicą w bazie danych EGiB.
- 5. Reprezentacją geometryczną obiektów: teren upraw trwałych i trawnik jest powierzchnia.
- 6. Obiektem ogród działkowy pozyskuje się w szczególności rodzinne ogrody działkowe lub pracownicze ogrody działkowe. Na obszarze obiektu ogród działkowy pozyskuje się obiekty przyrodnicze, dla których atrybut pomnik przyrody przyjmuje wartość "tak". W przypadku położenia krawędzi obiektu teren upraw trwałych i trawnik: uprawa sadownicza w odległości nie większej niż 0,50 m od granicy działki ewidencyjnej lub konturu użytku gruntowego sady krawędź należy przyjąć zgodnie z granicą w bazie danych EGiB.
- 7. Obiektem plac sportowy, pozyskuje się w szczególności boiska oraz place przeznaczone do uprawiania równocześnie kilku dyscyplin.
- 8. Obiektem kort tenisowy lub bieżnia pozyskuje się wyłącznie wolnostojące korty tenisowe lub bieżnie, nie występujące w obrębie placów sportowych.
- 9. Atrybut rodzaj zadaszenia przyjmuje wartości zgodnie ze słownikiem BDZ. Rodzaj Zadasz(odkryty lub pod czaszą) . Atrybut ten dotyczy obiektów: basen, kort tenisowy.
- 10. Reprezentacją geometryczną zbiorników technicznych jest powierzchnia. Obiekty zbiornik techniczny pozyskuje się tylko obiekty trwale związane z gruntem, wprowadzając obrys podmurówki. W przypadku braku widocznej podmurówki znajdującej się pod ziemią, obrysem nanosi się rzut poziomy na płaszczyznę. Do zbiorników technicznych pozyskuje się obiekty:
	- zbiornik na materiały sypkie o poj. powyżej 30m3 i wysokości powyżej 4,5 m. zbiornik na materiały sypkie pozyskuje się w szczególności: zbiornik na zboże, paszę, cement.
	- zbiornik na ciecz, zbiornik na ciecz pozyskuje się w szczególności: zbiornik do przechowywania wody pitnej, przemysłowej i przeciwpożarowej, a także substancji trujących, żrących i innych substancji chemicznych.
	- inny zbiornik techniczny pozyskuje się w szczególności: zbiornik na płynne odchody zwierzęce i płynne produkty pofermentacyjne, silos na kiszonkę.
- 11. Schody w ciągu komunikacyjnym GSSSCH Schody w ciągu komunikacyjnym, schody przy budynkach GESSCH – Schody, suwnice, wjazdy dla niepełnosprawnych, rysujemy zawsze obrysem dokładając dodatkowe punkty, które wyznaczą kierunek rysowania stopni (polilinia kierunkowa) bądź kierunek ruchu suwnicy.

Rys.: definicji schodów

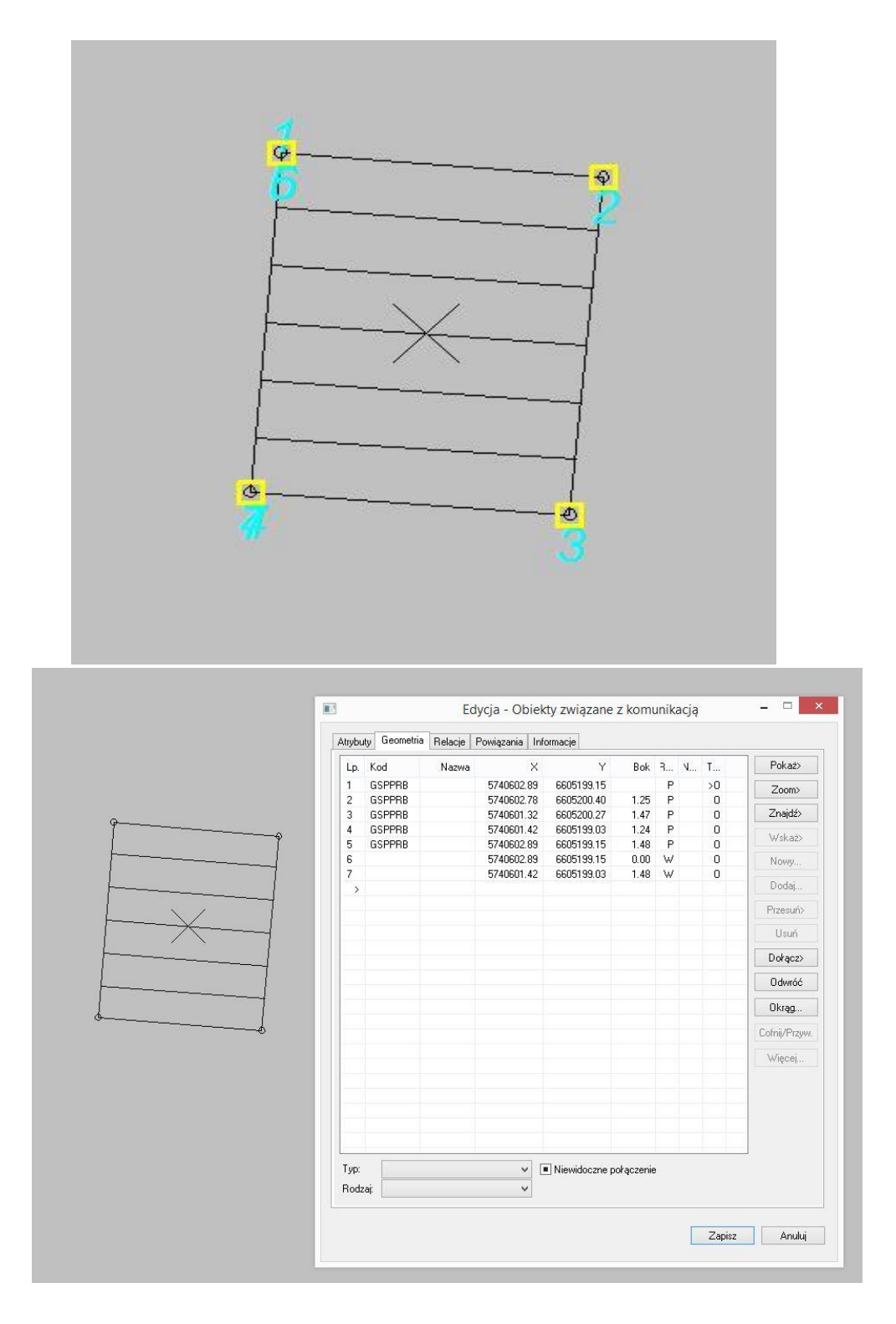

- 12. Taśmociąg jest linia lub powierzchnia, w przypadku, gdy wymiar poprzeczny elementu transportowego jest większy niż 1,0 m. Tu również definiujemy polilinię kierunkową, która wyznaczająca kierunek przebiegu taśmociągu
- 13. Reprezentacją geometryczną obiektów inne urządzenie transportowe jest linia, jeżeli jeden z wymiarów: podłużny lub poprzeczny, jest większy od 0,75 m, powierzchnia, jeżeli wymiary podłużne i poprzeczne są większe od 0,75 m.
- 14. Obiektem podpora, pozyskuje się podpory związane z obiektami klasy urządzenia transportowe.
- 15. Reprezentacją geometryczną obiektu klasy inna budowla: podpora jest punkt lub powierzchnia, jeżeli wymiary podłużne i poprzeczne są większe od 0,75 m.
- 16. Reprezentacją geometryczną obiektów klasy inna budowla : estrada, peron, rampa, śmietnik, trybuna, wiata przystankowa jest zawsze powierzchnia.
- 17. Wiaty przystankowe należy wprowadzać jako GSSIWP Wiata przystankowa.
- 18. Obiektem murek oporowy pozyskuje się niewielkie konstrukcje dzielące dwie płaszczyzny o różnych wysokościach, służące do podtrzymania gruntu przed osuwaniem.
- 19. Reprezentacją geometryczną obiektu klasy inna budowla: murek oporowy jest linia lub powierzchnia, w przypadku, gdy jego wymiar poprzeczny jest większa niż 0,50 m.
- 20. Reprezentacją geometryczną obiektu klasy inna budowla: przepust jest linia lub powierzchnia, w przypadku, gdy jego wymiar poprzeczny jest większa niż 1,0 m
- 21.Reprezentacją geometryczną obiektów klasy inne budowle: reklama lub tablica informacyjna inna budowla
	- punkt, jeżeli wymiary podłużne i poprzeczne są nie większe niż 0,75 m;
	- linia, jeżeli jeden z wymiarów: podłużny lub poprzeczny, jest większy od 0,75 m;
	- powierzchnia, jeżeli wymiary podłużne i poprzeczne są większe od 0,75 m.
- 22.Do klasy obiektów inne budowle pozyskuje się obiekt: reklama lub tablica informacyjna, podświetlony lub posadowiony na podmurówce, wprowadzając obrys podmurówki. Obiektem: reklama lub tablica informacyjna pozyskuje się również bramownice nad drogą, na której umiejscawiane są znaki informacyjne.
- 23.Obiektem klasy inne budowle: rampa pozyskuje się rampy niezwiązane z budynkiem.
- 24.Obiekt klasy jezdnia pozostaje w relacji topologicznej z obiektem krawężnik.
- 25.Obiektem plac pozyskuje się w szczególności: place, parkingi naziemne i inne obiekty o podobnym przeznaczeniu.
- 26.Reprezentacją geometryczną klasy obiektów plac jest powierzchnia. Obiekt plac pozostaje w relacji topologicznej z obiektami krawężnik.
- 27. Wjazd do posesji wnosimy "jezdnią" GSSKOA, uzupełniając atrybuty : Poziom, Rodzaj komunikacji, np. ruch drogowy oraz ruch pieszy (jeśli przecina obiekt chodnik) oraz ruch rowerowy (jeśli przecina obiekt typu ścieżka rowerowa), rodzaj nawierzchni oraz wszystkie dotychczas stosowane. Jeśli w obiektach jako źródło pozyskania danych wprowadzamy jako O - pomiar na osnowę obowiązkowo wypełniamy atrybut" Data pozyskania danych".
- 28.Rondo (tylko jezdnia z enklawą w środku) wnosimy osobnym obiektem GSSKPL. Należy rozumieć jako powierzchnię jezdni między wlotami wszystkich jezdni dochodzących a także wjazdy do działek przylegających do jezdni.
- 29.Jezdnie o różnych nawierzchniach należy wprowadzać jako dwa obiekty różniące się rodzajem nawierzchni uzupełniając wymagane atrybuty.
- 30.Obiektem chodnik pozyskuje się ciąg ruchu, na którym odbywa się wyłącznie ruch pieszy.
- 31.Reprezentacją geometryczną obiektów związanych z komunikacją: bariera drogowa ochronna, brama, ekran akustyczny, furtka jest zawsze linia.
- 32.Reprezentacją geometryczną obiektów związanych z komunikacją : schody w ciągu komunikacyjnym jest powierzchnia. Szczegółowy opis wprowadzania schodów w pkt 11.
- 33.Ogrodzenie trwałe, ścianę oporową, murek oporowy w którym pomierzono zewnętrzną krawędź i podano jego szerokość (jest mniejsza od 0.50m ) do bazy należy wprowadzić linią. Jeśli wymiar poprzeczny jest większy od 0,50 m wówczas do bazy wprowadzamy jako

powierzchnię. Dodatkowo dla ściany oporowej, murku oporowego wprowadzanego jako powierzchnia należy zdefiniować polilinię kierunkową.

- 34.Do klasy obiektów związanych z komunikacją nie pozyskuje się ogrodzeń wewnętrznych na terenach ogrodów działkowych, ogrodów zoologicznych, cmentarzy, zakładów przemysłowych.
- 35.Ogrodzenie trwałe przerywa się w miejscu położenia obiektów związanych z komunikacją: brama, furtka.
- 36.Ekran akustyczny ESLKEK pozyskuje się jako linię, będącą osią geometryczną tego obiektu. Bramy i furtki w nim występujące pozyskuje się obiektami związanymi z komunikacją: brama, furtka.
- 37.Obiektem ściana oporowa pozyskuje się konstrukcje, których głównym zadaniem jest podpieranie uskoków gruntów, w szczególności służące do podparcia nasypów drogowych lub kolejowych na zboczach i dojazdach do wiaduktów, podparcia skarp przy wjazdach do tuneli.
- 38.Reprezentacją geometryczną klasy obiektów budowla ziemna jest powierzchnia i multipowierzchnia. Reprezentacją geometryczną obiektów budowla ziemna: skarpa nieumocniona, skarpa umocniona jest zawsze powierzchnia. Skarpę umocnioną lub nie umocnioną definiujemy na pkt roboczych w jednym obiekcie pokazując szczyt skarpy jako 1 krawędź. Rzednę wysokościowe określające wysokości szczytu i podłoża definiujemy z grupy Punkty o określonej wysokości.
	- 39. W obiektach Punkt wysokościowy naturalny (GSPWPN) oraz sztuczny (GSPWPS), wysokości wpisujemy w atrybucie Rzędna góry.

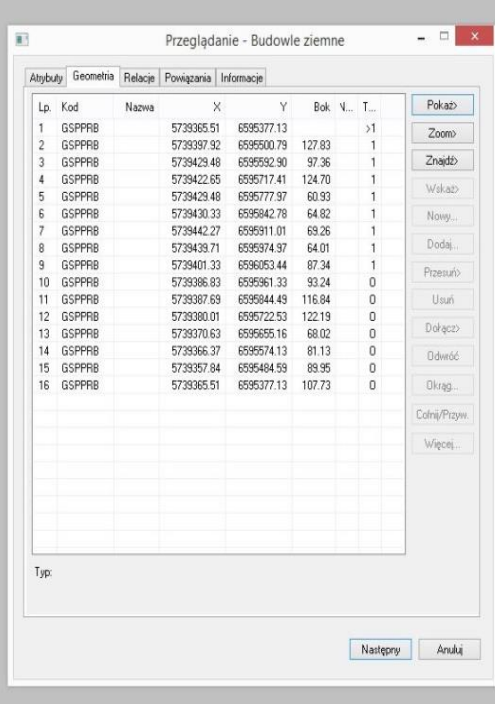

Rys. definicji skarpy

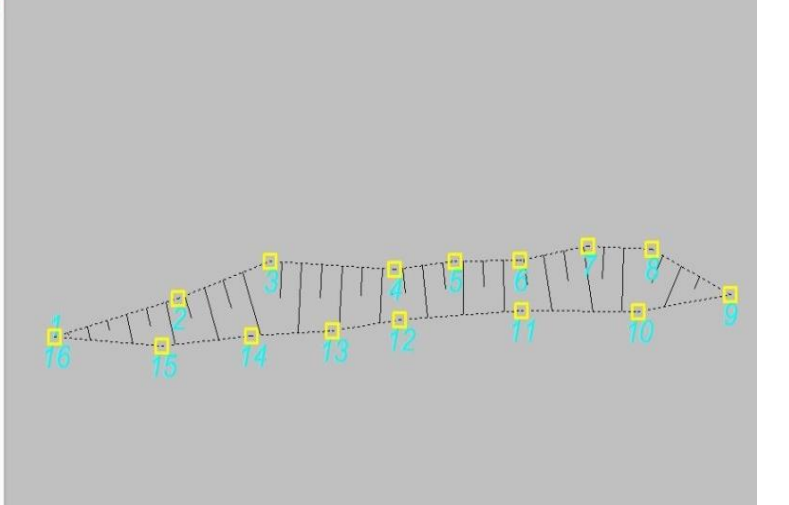

- 40. Należy pamiętać o tym, że wejścia przewodów uzbrojenia terenu i małej architektury dochodzące do ściany budynku pierwotnie leżącej poza granicą działki trzeba obliczyć z przecięcia, a po wprowadzeniu "nowych" obrysów budynków przesunąć na ścianę budynku leżącą na granicy działki, wpisując w polu Uwagi – "obliczony z przecięcia".
- 41. Budynki, wiaty i inne obiekty nie stanowiące treści mapy ewidencyjnej wprowadzamy "budowlą inną"-GSSIIN.
- 42. Włacznik świateł, parkomat, bankomat, biletomat, klimatyzator wnosimy "urządzeniem technicznym sieci specjalnych" GUPXUI, wybierając odpowiedni opis.
- 43. Rzędne wysokości dla terenów urządzonych wprowadzać jako obiekt GSPWPS, inne rzędne terenowe jako GSPWPN.
- 44. W rekordzie każdego obiektu punktowego należy uzupełnić pole" Numer" zgodny z numerem pikiety na szkicu polowym.
- 45. W rekordzie każdego obiektu należy uzupełnić pole "Numer szkicu" wpisując numer szkicu z materiału źródłowego np. : 1,2,3….
- 46. Nie wprowadzamy do bazy budynku w ruinie. Ruiną może być tylko obiekt zabytkowy.
- 47. Nie wprowadzamy do bazy fundamentów, tylko " budynek w budowie", dołączamy wykaz zmian budynkowych.
- 48. Wejścia do schronów oznaczone na mapie TOPL lub ib należy definiować w Geo-Info jako budowla inna oznaczony kodem GSSIIN, która znajduje się w tablicy BDOT. Część podziemną łączącą wejście do schronu należy wprowadzić z tablicy GESUT jako obiekt GUSIBP - budowla podziemna. W atrybutach należy przyjąć rodzaj sieci – inna, rodzaj budowli – inna.

#### V UWAGI DOTYCZĄCE REDAKCJI MAPY NUMERYCZNEJ

- 1. Automatycznie mogą być wyłączone opisy dla następujących nowych obiektów:
	- o na osiach odcinków cieplnych o długości mniejszej niż 5m,
	- o na osiach odcinków elektroenergetycznych o długości mniejszej niż 5m,
	- o na osiach odcinków kanalizacyjnych o długości mniejszej niż 5m,
	- o na osiach odcinków specjalnych o długości mniejszej niż 5m,
	- o na osiach odcinków telekomunikacyjnych o długości mniejszej niż 5m,
	- o na osiach odcinków gazowych o długości mniejszej niż 5m,
	- o na osiach odcinków wodociągowych o długości mniejszej niż 5m,

#### VI ZASIĘG ZASOBU GEODEZYJNEGO

1. Do bazy należy wprowadzić dla każdego szkicu zasięg zasobu geodezyjnego GOSZZG obejmujący swoim zasięgiem wszystkie nowowprowadzone obiekty znajdujące się na tym szkicu. Obowiązkowo należy wpisać numer szkicu.

*\*Wszelkie wątpliwości, zapytania i niejasności prosimy kierować do Pani Katarzyny Szabeli z pok. 609, tel. 42 272 68 15, k.szabela@log.lodz.pl*